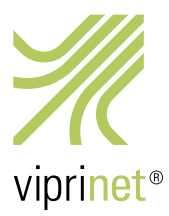

## RuggedVPN Stable Firmware Release 24. April 2018 – Version 2017102440/2018041200

Zusätzlich zu unserem wunderschönen Stable Release aus Februar bringt diese Firmware-Version einige wichtige Fehlerbehebungen, die von unseren Partnern angefragt wurden.

*Sollten Sie von einer älteren Classic-Firmware umsteigen wollen, müssen Sie zunächst Ihren Router auf die letzte Classic-Firmware (Version 2015081830/2015102900, veröffentlicht am 27. November 2015) aktualisieren. Anschließend steht das Upgrade auf RuggedVPN zur Verfügung. Bitte beachten Sie, dass ein Upgrade der Firmware von Classic zu RuggedVPN eine aktivierte und installierte Viprinet Lifetime Maintenance Lizenz erfordert. Weitere Informationen hierzu erhalten Sie unter https://www.viprinet.com/vlm. Router und Hubs, die die letzte Version der Classic-Firmware verwenden, können zu Routern und Hubs verbinden, die mit RuggedVPN-Firmware laufen. Allerdings wird in diesem Fall ein Kompatibilitätsmodus verwendet, der den "kleinsten gemeinsamen Nenner" verwendet und daher keine gute Performanz oder Features liefert. Ein solches Setup sollte also nicht dauerhaft, sondern nur während einer Migrationsphase verwendet werden. Der Software VPN Client ist derzeit verfügbar mit einem Kern, der entweder auf Classic- oder auf RuggedVPN-Firmware basiert. Beide Versionen werden weiterhin unterstützt, wir empfehlen aber den Einsatz des RuggedVPN-Clients.* 

Nachfolgend eine Liste aller neuen Features und Fehlerkorrekturen im Vergleich zur vorherigen RuggedVPN Firmware-Version (Version 2017102440/2018020600, veröffentlicht am 13. Februar 2018).

Bitte beachten Sie, dass dieses Stable Release noch keine WAN-Optimizer-Funktion beinhaltet. Eine dedizierte Beta-Firmware mit WAN-Optimizer kann über unseren Support und die Betatester-Mailingliste bezogen werden.

## Fehlerbehebungen

- Mehr als 256 Routen konnten dazu führen, dass die dynamische Routing-Engine und der Router-Start fehlschlugen.
- Ein Fehler wurde behoben, der dazu führen konnte, dass Router alle 24 Tage neu gestartet wurden.
- Ein Problem mit dem dynamischen Routing, das beim Start zufällig auftrat, wurde behoben.
- WAN-Module blieben manchmal im "Disconnecting"-Zustand stecken, zumeist in Verbindung mit VDSL. Dieses Problem wurde behoben.